# Олимпиада школьников по информатике и компьютерной безопасности  $(2007 \text{ rom})$

#### Решение задачи №1

Решение задачи основано на том, что для создания файла минимального размера, пусть даже и пустого файла, все равно будет расходоваться место. Оно равно сумме величины кластера и того места, которое выделяется для записи информации о файле в каталог. Зная это, мы получим следующую формулу:

$$
S_f=256+R_k,
$$

где  $R_k$  – размер кластера,  $S_f$  – размер файла на диске. При этом нужно принять во внимание, что жесткий диск размером в 160 Гб должен быть отформатирован в файловой системе FAT32, что накладывает определенные ограничения на размер кластера.

Тогда максимальное количество файлов, которое можно записать на свободное место, определяется по формуле:

# $S = 10M6$ aŭm /  $S_f$ .

Если окажется, что количество файлов больше, чем 255, то это означает, что для их хранения потребуется создавать специальный каталог, так как количество файлов, которое может находиться в корневом директории, ограничено. Это означает, что нужно будет предусмотреть место для вложенного каталога (256 байт).

#### Решение задачи № 2

Для того чтобы решить осуществить замену переменных «по кругу», нужно менять значения переменных в следующем порядке - первая меняется со второй, затем первая с третьей, первая с четвертой и т.д. Рассмотрим это на примере.

Пусть у нас есть вот такой исходный набор переменных:

 $A1 = 10$ ,  $A2 = 20$ ,  $A3 = 30$ ,  $A4 = 40$ .

Тогда после первой замены получим

 $A1 = 20$ ,  $A2 = 10$ ,  $A3 = 30$ ,  $A4 = 40$ ;

после второй замены получим

 $A1 = 30$ ,  $A2 = 10$ ,  $A3 = 20$ ,  $A4 = 40$ ;

и после третьей замены получим

 $A1 = 40$ ,  $A2 = 10$ ,  $A3 = 20$ ,  $A4 = 30$ .

То есть замена «по кругу» произошла.

Для того чтобы произвести замену переменных без заведения вспомогательной переменной, воспользуемся следующим алгоритмом:

> $A1 = A1 + A2$ ;  $A2 = A1 - A2$ ;  $A1 = A1 - A2;$

# Решение задачи № **3**

При передаче письма произошло изменение его кодировки. В Интернет основными кодировками, которые используются для работы с русским языком, являются Windows-1251 и KOI-8. Они отличаются друг от друга тем, что код символа в одной кодировке является сдвинутым на определенное число, кодом символа в другой кодировки.

Для того чтобы расшифровать письмо, необходимо определить величину этого сдвига.

Правильный ответ **– «**Поздравляем**!** Вы поступили**»** 

#### Решение задачи № **4**

Рассмотрим подробнее механизм развития атаки.

Всего необходимо отправить K пакетов. Значит, за одну секунду должно было быть отправлено K/M пакетов. За первую секунду было отправлено N1=(K/M\*1) пакетов. Затем количество пакетов начинает увеличиваться. За вторую секунду пришло  $N2 = K/M + (K-(K/M^*1))/100*P$ .

За третью секунду пришло  $N3 = K/M + (K-(K/M^*2))/100*P$ .

Таким образом, количество пакетов, которое придет на n-ой секунде, будет равно

 $NN = K/M + (K-(K/M)^*N)/(100)^*P$ .

Значит, максимальное количество пакетов придет на первой секунде.

Значит, сетевой фильтр должен отражать минимум  $K/M + (K-(K/M^*1))/100*P$ пакетов в секунду.

## Решение задачи № 5

Решение данной задачи основано на применение функций, которые осуществляют работу со строками. Сначала можно сформировать массив строк. Для этого можно использовать механизм двумерных массивов. Для того, чтобы выделить строку из файла можно воспользоваться тем, что предложения составлены грамматически правильно и заканчиваются точкой. Затем в полученном в результате разбиения файла на строки массиве осуществлять поиск интересующих нас фраз.

Алгоритм  $\Phi$  pas следующим образом: поиска может выглядеть

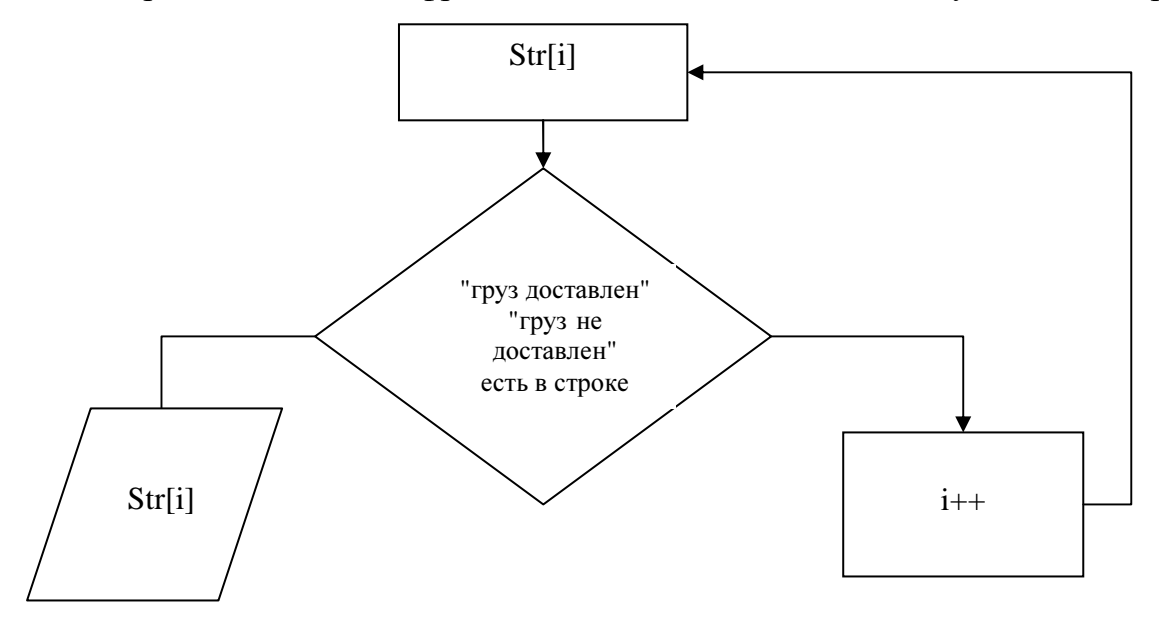

где Str[i] – *i*-ая строка массива.

# Решение залачи № 6

Разберем отдельно задачу зашифрования и расшифрования информации. То, что лента наматывается на барабан фиксированного радиуса, с которого в дальнейшем будут считываться горизонтальные ряды букв, фактически означает, что наша программа должна выбирать символы, которые отстоят друг от друга на одинаковое расстояние. Например, если на один виток на барабан вмещается 10 символов, то наша программа должна составить строку, в которой последовательно будут записаны символы, отстоящие друг от друга на 10 позиций (1, 11, 21…, 2, 12, 22…).

Программа, которая зашифровывает информацию, должна составить такую строку. Для того чтобы определить расстояние между символами в строке, можно воспользоваться тем, что нам известны размеры каждой клетки (*d*x*d*) и радиус цилиндра *R* . Это значит, что на один виток будут помещаться 2\*Pi\*R/d символов. Это количество и будет равно расстоянию между соседними символами в реальной строке.